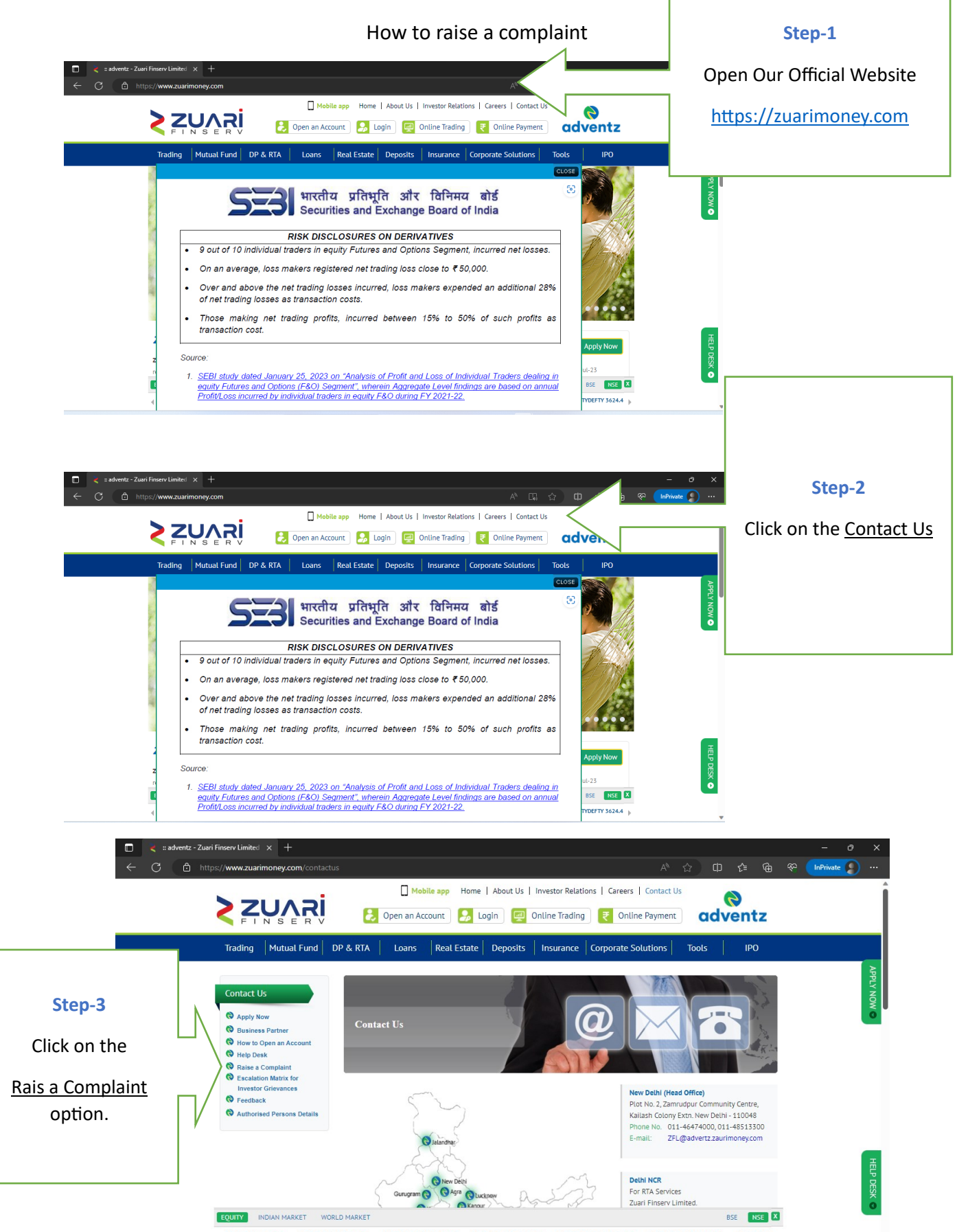

(DCAP 38009.45 0.5 NIFTY500 16813.50 0.3 MIDCAP50 10867.40 0.4 NIFTY100 19260.95 0.3 NIFTYHOCG 51558.85 0.2 NIFTYMNC 21740.15 0.3 NIFTYSERN

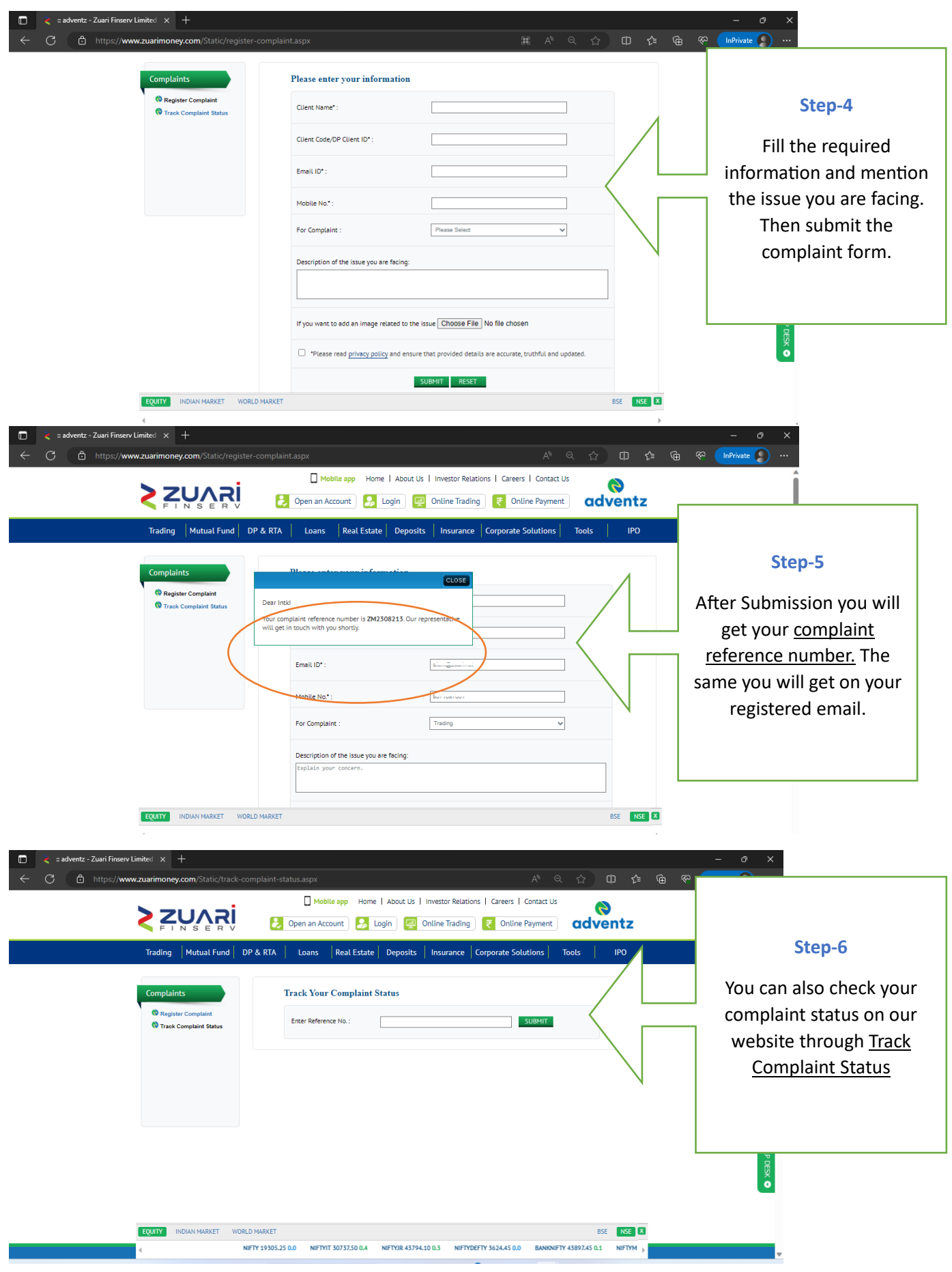